## SAP ABAP table CRMC\_SOC\_SENTI\_T {Text Table: Social Sentiment}

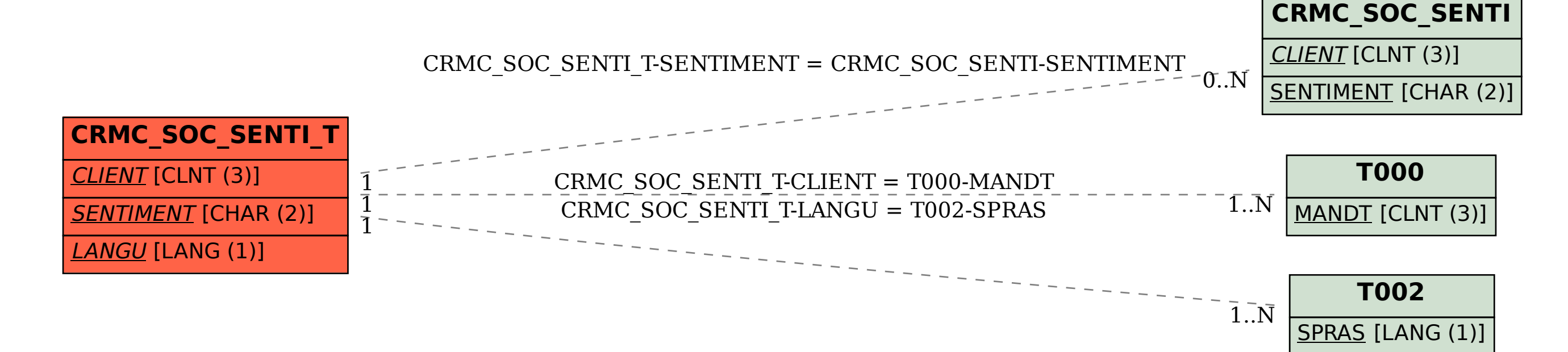